# NAG Library Routine Document

# G01ABF

<span id="page-0-0"></span>Note: before using this routine, please read the Users' Note for your implementation to check the interpretation of bold italicised terms and other implementation-dependent details.

#### 1 Purpose

G01ABF computes the means, standard deviations, corrected sums of squares and products, maximum and minimum values, and the product-moment correlation coefficient for two variables. Unequal weighting may be given.

#### 2 Specification

SUBROUTINE G01ABF [\(N](#page-1-0), [X1](#page-1-0), [X2, IWT, WT, RES](#page-1-0), [IFAIL](#page-2-0)) INTEGER N, IWT, IFAIL REAL (KIND=nag\_wp) X1(N), X2(N), WT(N), RES(13)

#### 3 Description

The data consist of two samples of n observations, denoted by  $x_i$ , and  $y_i$ , for  $i = 1, 2, \ldots, n$ , with corresponding weights  $w_i$ , for  $i = 1, 2, \ldots, n$ .

If no specific weighting is given, then each  $w_i$  is set to 1.0 in G01ABF.

The quantities calculated are:

(a) The sum of weights,

$$
W = \sum_{i=1}^{n} w_i.
$$

(b) The means,

$$
\bar{x} = \frac{\sum_{i=1}^{n} w_i x_i}{W}, \quad \bar{y} = \frac{\sum_{i=1}^{n} w_i y_i}{W}.
$$

(c) The corrected sums of squares and products

$$
c_{11} = \sum_{i=1}^{n} w_i (x_i - \bar{x})^2
$$
  
\n
$$
c_{21} = c_{12} = \sum_{i=1}^{n} w_i (x_i - \bar{x})(y_i - \bar{y})
$$
  
\n
$$
c_{22} = \sum_{i=1}^{n} w_i (y_i - \bar{y})^2.
$$

(d) The standard deviations

$$
s_j = \sqrt{\frac{c_{jj}}{d}}, \quad \text{where} \quad j = 1, 2 \quad \text{and} \quad d = W - \frac{\sum_{i=1}^{n} w_i^2}{W}.
$$

<span id="page-1-0"></span>(e) The product-moment correlation coefficient

$$
R = \frac{c_{12}}{\sqrt{c_{11}c_{22}}}.
$$

- (f) The minimum and maximum elements in each of the two samples.
- (g) The number of pairs of observations, m, for which  $w_i > 0$ , i.e., the number of **valid** observations. The quantities in (d) and (e) above will only be computed if  $m \ge 2$ . All other items are computed if  $m \geq 1$ .

# 4 References

None.

### 5 Parameters

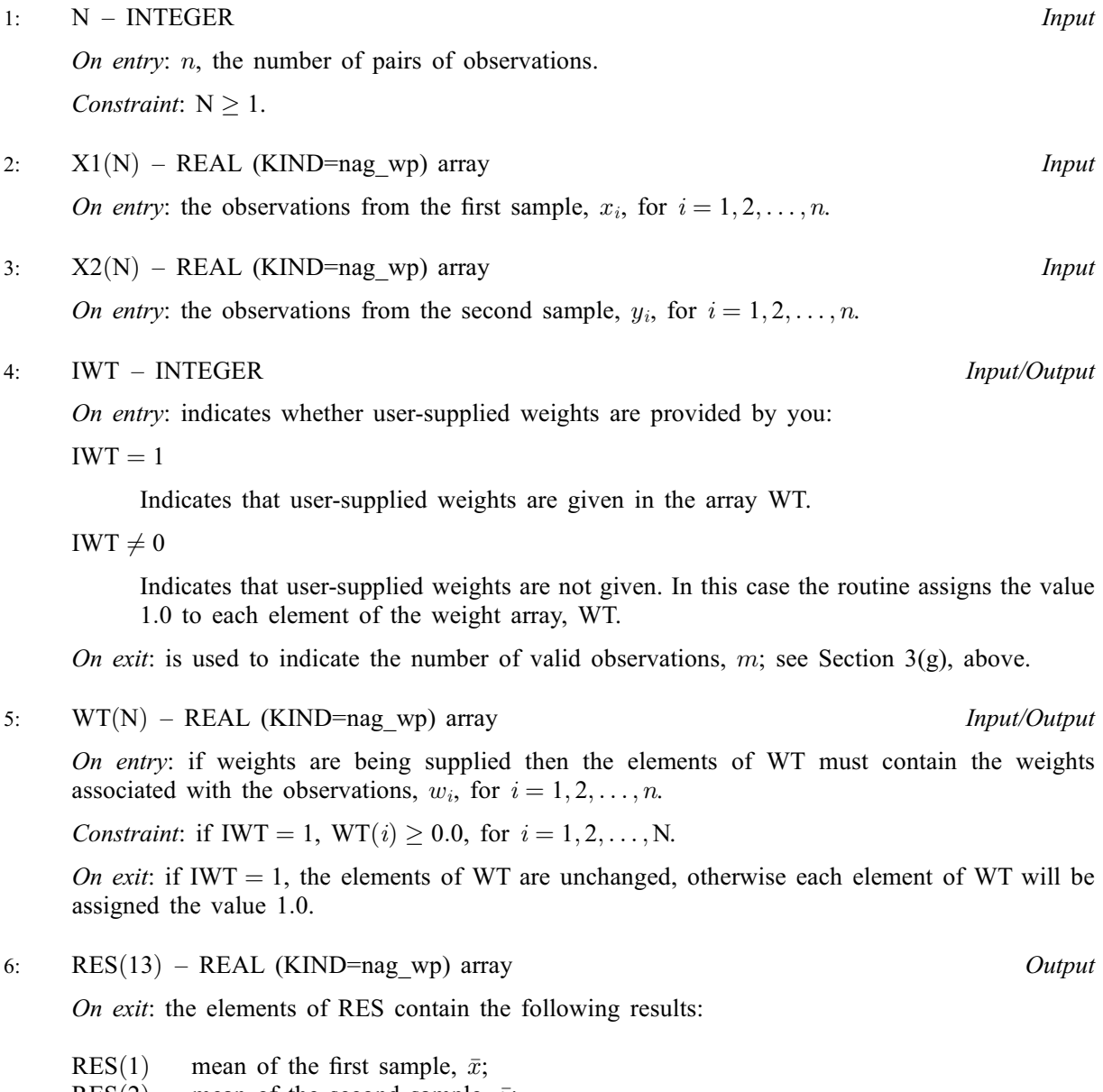

- $RES(2)$  mean of the second sample,  $\bar{y}$ ;
- RES(3) standard deviation of the first sample,  $s_1$ ;<br>RES(4) standard deviation of the second sample,
- RES(4) standard deviation of the second sample,  $s_2$ ;<br>RES(5) corrected sum of squares of the first sample,
- RES(5) corrected sum of squares of the first sample,  $c_{11}$ ;<br>RES(6) corrected sum of products of the two samples,  $c_{12}$
- corrected sum of products of the two samples,  $c_{12}$ ;
- <span id="page-2-0"></span>[RES](#page-1-0)(7) corrected sum of squares of the second sample,  $c_{22}$ ;<br>RES(8) product-moment correlation coefficient, R;
- product-moment correlation coefficient,  $R$ ;
- $RES(9)$  $RES(9)$  minimum of the first sample;
- $RES(10)$  $RES(10)$  maximum of the first sample;
- $RES(11)$  $RES(11)$  minimum of the second sample;<br> $RES(12)$  maximum of the second sample;
- maximum of the second sample;

RES(13) sum of weights, 
$$
\sum_{i=1}^{n} w_i
$$
 (= N, if IWT = 0, on entry).

#### 7: IFAIL – INTEGER *Input/Output*

On entry: IFAIL must be set to  $0, -1$  or 1. If you are unfamiliar with this parameter you should refer to Section 3.3 in the Essential Introduction for details.

For environments where it might be inappropriate to halt program execution when an error is detected, the value  $-1$  or 1 is recommended. If the output of error messages is undesirable, then the value 1 is recommended. Otherwise, if you are not familiar with this parameter, the recommended value is 0. When the value  $-1$  or 1 is used it is essential to test the value of IFAIL on exit.

On exit: IFAIL  $= 0$  unless the routine detects an error or a warning has been flagged (see Section 6).

#### 6 Error Indicators and Warnings

If on entry IFAIL  $= 0$  or  $-1$ , explanatory error messages are output on the current error message unit (as defined by X04AAF).

Errors or warnings detected by the routine:

 $IFAIL = 1$ 

On entry,  $N < 1$ .

 $IFAIL = 2$ 

The number of valid cases,  $m$ , is 1, hence the standard deviation, 3(d), and the product-moment correlation coefficient, 3(e), cannot be calculated.

```
IFAIL = 3
```
The number of valid cases,  $m$ , is 0, or at least one of the weights is negative.

 $IFAIL = -99$ 

An unexpected error has been triggered by this routine. Please contact NAG.

See Section 3.8 in the Essential Introduction for further information.

 $IFAIL = -399$ 

Your licence key may have expired or may not have been installed correctly.

See Section 3.7 in the Essential Introduction for further information.

 $IFAIL = -999$ 

Dynamic memory allocation failed.

See Section 3.6 in the Essential Introduction for further information.

#### 7 Accuracy

The method used is believed to be stable.

#### 8 Parallelism and Performance

Not applicable.

#### 9 Further Comments

The time taken by G01ABF increases linearly with  $n$ .

#### 10 Example

In the program below, NPROB determines the number of datasets to be analysed. For each analysis, a set of observations and, optionally, weights, is read and printed. After calling G01ABF, all the calculated quantities are printed. In the example, there is one set of data, with 29 (unweighted) pairs of observations.

#### 10.1 Program Text

Program g01abfe

```
! G01ABF Example Program Text
! Mark 25 Release. NAG Copyright 2014.
! .. Use Statements ..
     Use nag_library, Only: g01abf, nag_wp
! .. Implicit None Statement ..
     Implicit None
! .. Parameters ..
     Integer, Parameter :: nin = 5, nout = 6
! .. Local Scalars ..
     Integer :: i, ifail, iwt, n
! .. Local Arrays ..
     Real (Kind=nag_wp) :: res(13)
     Real (Kind=naq_wp), Allocatable :: wt(:), wtin(:), x1(:), x2(:)! .. Executable Statements ..
     Write (nout,*) 'G01ABF Example Program Results'
     Write (nout,*)
! Skip heading in data file
    Read (nin,*)
! Read in the problem size
     Read (nin,*)^nn, iwt
     Allocate (wt(n),wtin(n),x1(n),x2(n))! Read in data
     Read (nin, *)(x1(i), x2(i), i=1, n)If (iwt==1) Then
      Read (nin,*) wtin(1:n)
      wt(1:n) = wtin(1:n)End If
! Display data
     Write (nout,99999) 'Number of cases', n
     Write (nout,*) 'Data as input -'
     Write (nout,*) ' Var 1 Var 2 Var 1 &
      & Var 2 Var 1 Var 2'
     Write (nout, 99995)(x1(i), x2(i), i=1, n)If (iwt==1) Then
      Write (nout,*) 'Weights as input -'
       Write (nout,99994) wtin(1:n)
     End If
     Write (nout,*)
! Calculate summary statistics
```

```
ifail = -1Call g01abf(n,x1,x2,iwt,wt,res,ifail)
     If (ifail/=0) Then
       If (ifail/=2) Then
         Go To 100
       End If
     End If
! Display results
     Write (nout,99999) 'No. of valid cases', iwt
     Write (nout,99993) 'Variable 1', 'Variable 2'
      Write (nout,99998) 'Mean ', res(1), res(2)
      Write (nout,99997) 'Corr SSP', res(5), res(6), res(7)
      Write (nout,99998) 'Minimum ', res(9), res(11)
      Write (nout,99998) 'Maximum ', res(10), res(12)
     Write (nout, 99998) 'Sum of weights ', res(13)
     If (ifail==0) Then
        Write (nout,99998) 'Std devn', res(3), res(4)
        Write (nout,99996) 'Correln ', res(8)
     Else
       Write (nout,*) 'Std devn and Correln not defined'
     End If
100 Continue
99999 Format (1X,A,I5)
```

```
99998 Format (1X,A,F15.1,F30.1)
99997 Format (1X,A,3E15.5)
99996 Format (1X,A,F30.4)
99995 Format (5X,6F11.1)
99994 Format (13X,F9.3)
99993 Format (13X,A,20X,A)
    End Program g01abfe
```
#### 10.2 Program Data

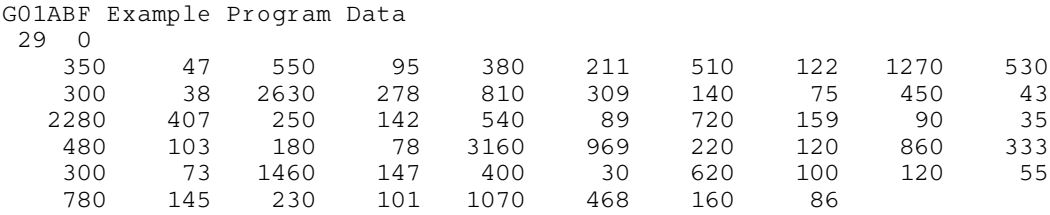

#### 10.3 Program Results

G01ABF Example Program Results

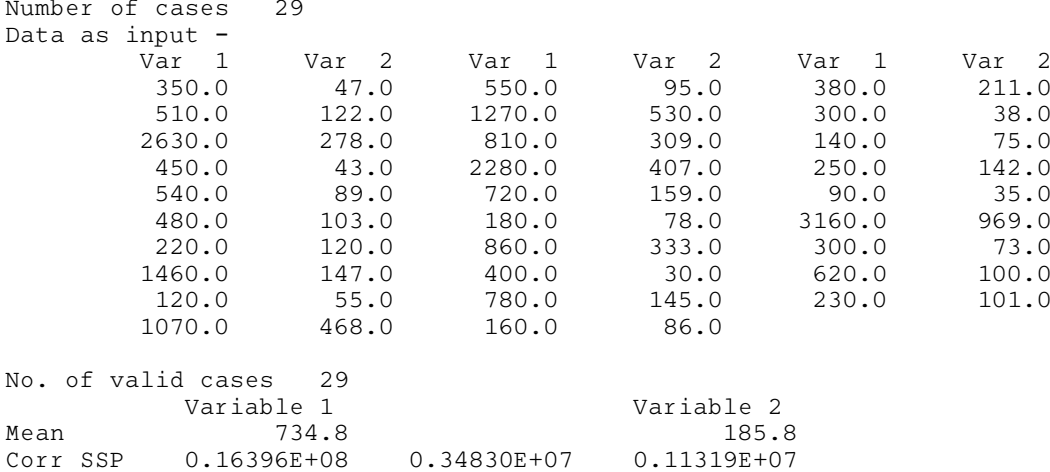

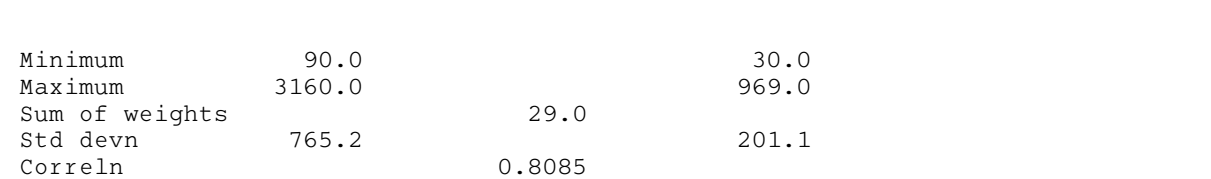

# G01ABF NAG Library Manual